## **iSupplier Profile Update - Contacts**

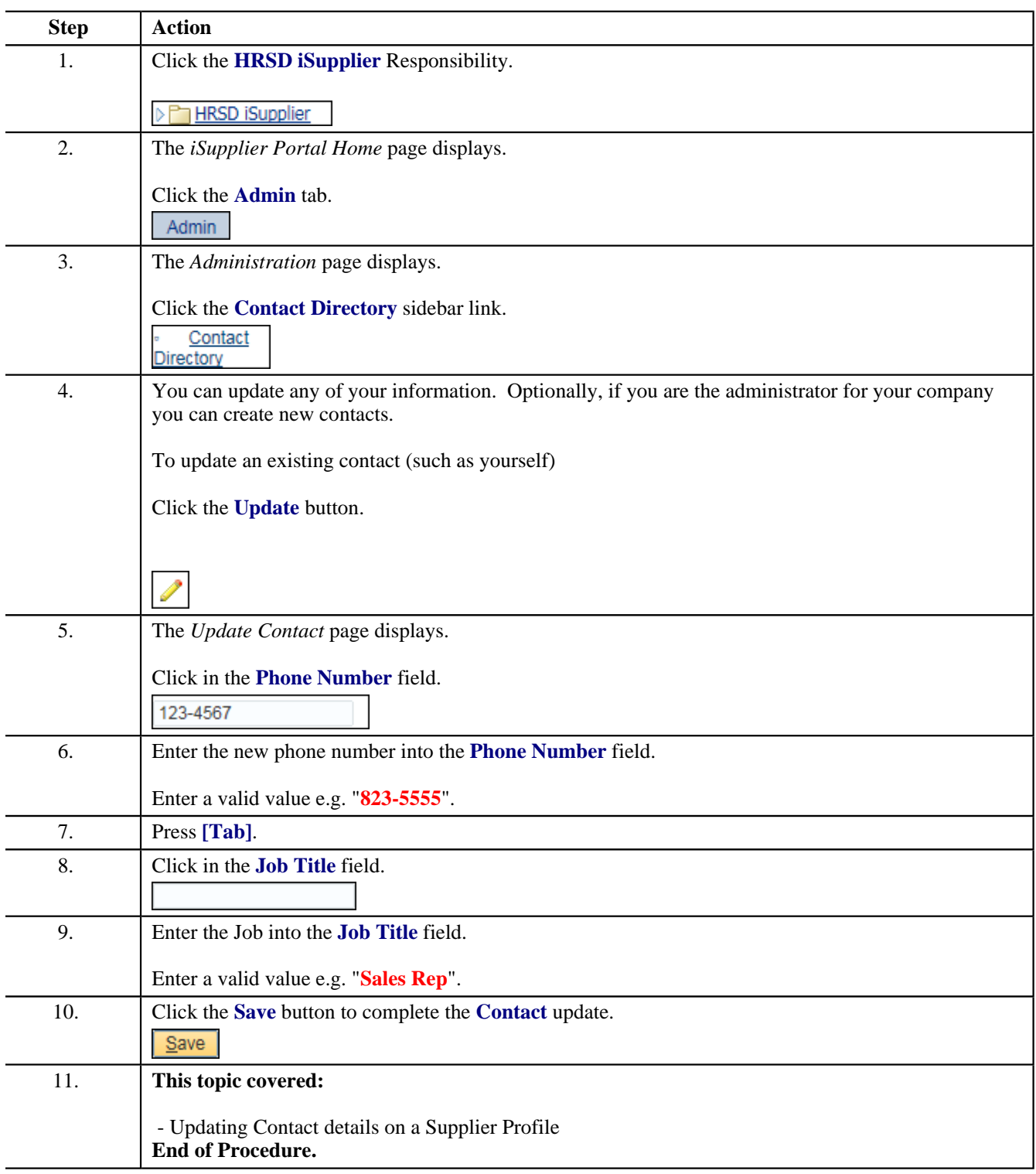